## jQuery Effects - Hide and Show jQuery hide() and show()

With jQuery, you can hide and show HTML elements with the hide() and show() methods:

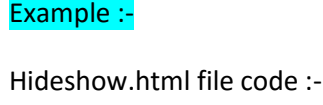

<!DOCTYPE html>

<html>

<head>

```
<script src="https://ajax.googleapis.com/ajax/libs/jquery/3.6.4/jquery.min.js"></script>
```
<script>

\$(document).ready(function(){

\$("#hide").click(function()

## {

\$("p").hide();

}

## );

\$("#show").click(function()

## {

 $\frac{1}{2}$  \$("p").show();

 $\mathbb{R}$ 

);

});

</script>

</head>

<body>

<p>If you click on the "Hide" button, I will disappear.</p>

<br />button id="hide">Hide</button>

<br />button id="show">Show</button>

</body>

</html>

Output:-

If you click on the "Hide" button, I will disappear. <br> <br> $\;$ 

Show Hide